# **Crew Planner**

ast Modified on 03/06/2022 2:10 pm EDT

# **Table of Contents**

- Crew Planner
  - Assigned Crew Tab
  - Technician List TabQualified Technicians
  - Freelance Technicians
  - Auto Emailing Technicians
- Crew Shortages Tab
  - Small Time Shortage
  - Activity Shortages
  - Booking Shortages
  - Crew Shortage
  - Additional Options on Crew Shortage Tab Filter
- Conflict Checkbox
- View Crew Assignments
- SMS Kapow
  - Initial Setup
  - RentalPoint Setup

# **Crew Planner**

The Crew Planner Module provides a central location to manage crew assignments for multiple jobs and maintain technician schedules. The interactive calendar displays crew requirements and assignments allowing operators to quickly view crew for a given period. The scopes allow operators to take a detailed look at bookings, crew and times and view options on the same screen. You can edit the dates and times of crew assignments by dragging the assignment or expanding the begin and end times of the assignments.

The Unassigned Crew tab contains all crew entries that do not have a technician assigned to them.

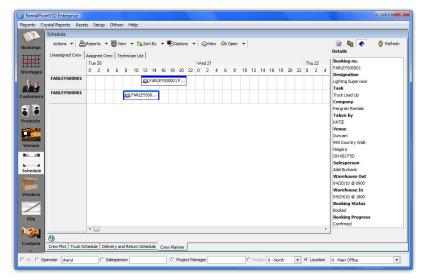

### Assigned Crew Tab

The Assigned Crew tab contains all crew entries that have a technician assigned to them.

| S A                                     | chedule         |        |        |           |       |       |        |        |          |           |           |          |       |       |                |                | -            |              |         |
|-----------------------------------------|-----------------|--------|--------|-----------|-------|-------|--------|--------|----------|-----------|-----------|----------|-------|-------|----------------|----------------|--------------|--------------|---------|
| okings                                  | Actions 🔹 📇     |        | _      |           |       | Ву 🔻  | Opt    | ions • | ⊘Ne      | w 🕞 0     | pen 🔻     |          |       |       |                | Scope          | . 🧇          | 🖗 Re         | frest   |
|                                         | Unassigned Crew |        | Crew T | echniciar | List  |       |        |        |          |           |           |          |       |       |                |                | May, 2       |              | F       |
|                                         |                 | Sun 16 |        |           |       |       |        |        | Mon 17   | 4 6       |           |          |       |       | Tues           |                | Tue Wed      |              | -       |
| ortages                                 | ACKNEL00002     | 0 2    | 4 6    | 8         | 10 12 | 14 18 | 5 18 . | 20 22  | 0 2      | 4 5       | 14. 20%   | 12 14    | 15 18 | 20 22 | -              | 25 26          | 27 28        | 29 30        | 1       |
| 12                                      | ACKNELUUUUZ     |        |        |           |       |       |        |        |          |           | C ACK     | EL000    |       |       | A              | 2 3<br>9 10    | 4 5<br>11 12 | 6 7<br>13 14 | 8<br>15 |
|                                         | ACKNEL00002     |        |        |           |       |       |        |        | B ACK    | VEL 00002 | Acknel Co | noration |       |       | ACKNELC        | 17             | 18 19        | 20 21        | 22      |
| tomers                                  |                 |        |        |           |       |       |        |        | Sta Hick | LLOUDDL   | HOULD CO  | porcion  | TT T  | -     | The more store | 23 24<br>30 31 |              | 27 28<br>3 4 | 29<br>5 |
| 1                                       | ACKNEL00002     |        |        |           |       |       |        |        |          |           |           |          |       |       |                |                | day: 6/25    |              | -       |
| ducts                                   | BR0A700000001   |        |        |           |       |       |        |        |          |           |           |          |       |       |                | View 2 W       | laako        | -            | 2       |
| 100000000000000000000000000000000000000 | DROATOGOODOOT   |        |        |           |       |       |        |        |          | 👰 BRO     | A7 👰      | B        |       |       |                | Designatio     |              | -            | a       |
|                                         | BR0A70000001    |        |        |           |       |       |        |        |          |           | a         | B        |       |       |                | All            |              |              | Þ       |
| enues                                   |                 |        |        |           |       |       |        |        |          |           | The       |          |       |       |                | Task           |              | 1.           | 113     |
|                                         | BR0A70000001    |        |        |           |       |       |        |        |          | Ø         | BROA700   | 000001E> | φ     |       |                | All            |              |              | E.      |
|                                         | BR0A70000001    |        |        |           |       |       |        |        |          |           |           |          |       |       |                | Technician     | 1            |              | - Los   |
| hedule                                  |                 |        |        |           |       |       |        |        |          |           | Ø         | в        |       |       |                |                |              | •            | 17      |
| ALC: NOT                                | BURBUR00002     |        |        |           |       |       |        |        |          |           | @ BURE    | UR000    |       |       |                | Booking        |              | Laine        | ~       |
|                                         |                 |        |        |           |       |       |        |        |          |           | -         |          |       |       |                |                |              |              | D       |
| ndors                                   | RIGHTWAY00001   |        |        |           |       |       |        |        |          |           |           |          |       |       |                | Venue          |              |              |         |
| /                                       | RIGHTWAY00001   |        |        |           |       |       |        |        |          |           |           |          |       |       |                |                |              |              | 17      |
|                                         |                 |        |        |           |       |       |        |        |          |           |           |          |       |       |                | Booking P      | rogress      |              |         |
| POs                                     |                 | _      |        |           |       |       |        |        |          |           |           |          |       |       |                |                | encil & Cont | firmed       | •       |
| -                                       |                 | •      |        |           |       |       |        |        |          |           |           |          |       |       | E.             | ×              | 111          |              | +       |
| ntacts                                  | 9               |        |        |           |       |       |        |        |          |           |           |          |       |       |                |                |              |              |         |

### **Technician List Tab**

The Technician List tab lists all technicians with assignments in alphabetical order.

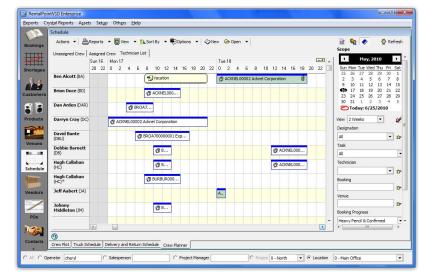

### **Qualified Technicians**

In each of the main areas (Unassigned, Assigned and Technician List), you can activate a qualified technician grid that will display in the bottom half of the screen. This grid will list the technicians that are qualified to perform the designation selected from the top grid. This aids in quickly identifying crew members and assigning appropriate tasks.

### **Freelance Technicians**

During scheduling you may notice some technicians are highlighted in green. This signifies that the technician is a freelancer. Operators can easily identify in-house or out-sourced technicians. If a technician is outsourced and a PO or cross rental is required, it can be raised from within the crew planner. A small attachment icon will display on the crew assignment and can be accessed directly from the crew planner.

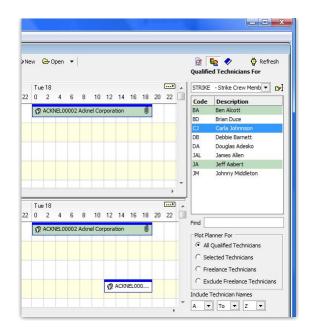

### Auto Emailing Technicians

With Crew Parameter 19 set to YES, this feature auto emails technicians when their assignments change. Technicians must have a valid email address entered and the 'Send Emails' option turned on in their contacts record.

# Crew Shortages Tab

The Crew Shortage tab displays information about conflicts between crew assignments or activities in which technicians are involved. There are no additional parameters for crew shortages. There are four types of shortages displayed in the Crew Shortage tab.

### Small Time Shortage

Small Time is the time that a technician needs to move from one job to another. You can hide these shortages by unchecking the **Small Time** scope checkbox. The Small Time value is determined by technician.

| - Codet | Cade .       |                                                                                                    | 100       | X ment                                                                                                    | Barber | Beller.                                 | Ballings                 |                    |
|---------|--------------|----------------------------------------------------------------------------------------------------|-----------|----------------------------------------------------------------------------------------------------|--------|-----------------------------------------|--------------------------|--------------------|
| Codet   | to a support | theory and the                                                                                                    | hang      | AT 19-101                                                                                                    | -      | 0.00.004                                | 1000 (Stor N H H H       | Logitator          |
|         | -41          | Anton Bullato                                                                                                    | 10.0      | Bad an                                                                                                    |        | 212002004101000                         | 2008/08/412 00:00        | Wardson he         |
|         | -01          | Artist Bulletin                                                                                                    | 48-9      | Partiel                                                                                                    |        | 21/20/2014 (21/01/01                    | 2010/01/14 14 19 19      | a rest             |
|         | 40           | and and a second second | 10.0      | Parafateret                                                                                                    |        | 10/00/01/4 (0/00/00                     | 10/06/2014 12:00:00      | + ****             |
|         | -            | Autor (                                                                                                    | 10.0      | Parglainet                                                                                                    |        | 2010/02/02 01:00:00                     | 20/08/2014 12 10 10      | Building Works     |
|         | 68.          | Anton Indicated in                                                                                                    | tead free |                                                                                                    |        | 1000000410400                           | Desire Departure and end | and a first of the |
| à 👘     | en l         | Autor Internetic                                                                                                    | load fire | ANT CRAFTERS                                                                                                    |        | 2005003024240000                        | 10/00/000x 24 30 00      | them.              |
|         | 1971         | Anotal Inclusion                                                                                                    | 100.0     | a hereaf                                                                                                    |        | 100000000000000000000000000000000000000 | 1000 a (000 x 10 10 00   | 1                  |
|         | 100          | Aurig Technology                                                                                                    | Address . | Non-Adultative Second                                                                                                    |        | UNREDGE BORNES                          | NU-14-1604 21 21 21 21   |                    |
| 0       | and .        | Aurig Technican                                                                                                    | ine .     | antipactors.                                                                                                    |        | 11000 (mile an an an                    | 24/08/05/01 01 01 00 00  |                    |
|         | and the      | Ranka Technology                                                                                                    | load free | Annual in the Annual State                                                                                                    |        | 10,000,000,010,000                      | 10000-000-0000           |                    |
|         | 191          | Bantal Technician                                                                                                    | load free | Conference on the Conference on the Conference o |        | 11,00,014,00,000                        | 11,00,000 1000           |                    |
| 2       | 191          | Auria Indexan                                                                                                    | load firm | and countries."                                                                                                    |        | CONTRACTOR AND ADDRESS                  | 14,04,04,04,44,84,84,88  |                    |
|         | 101          | Annual Technology                                                                                                    | load firm | New York of State                                                                                                    |        | 12/02/01/4 10:40:00                     | 10,000,000,000,000       |                    |
|         | 14           | headsong                                                                                                    | 10.0      | theory/promet                                                                                                    |        | 11, No. 11, A 41, 41, 41                | 10,00,00,00,0000         |                    |
|         | 14           | has being                                                                                                    | 10.0      | inserg/promet                                                                                                    |        | 2010/02/01/4 01:00:00                   | 10,000,000,010,000       |                    |
|         |              | has foring                                                                                                    | 10.0      | Anapopt property                                                                                                    |        | NUMBER OF COLUMN 2 10 10 10 10          | 10,00,00,00,01000        |                    |
| 2       |              |                                                                                                    |           |                                                                                                    |        |                                         |                          |                    |
| ò       |              |                                                                                                    |           |                                                                                                    |        |                                         | <b>D</b>                 |                    |

To resolve Small Time shortages you need to double click on a Small Time row. You will be moved to the Technician List. In this grid, you will able to move the conflicting items.

|           | 🅸 ~7××                  | Carlos and a second | G ***           | and the second second | Callery Callery | P | - m | @ ***                                                                                                    |
|-----------|-------------------------|---------------------|-----------------|-----------------------|-----------------|---|-----|----------------------------------------------------------------------------------------------------|
| tion of   | Champed Dev             | Assigned Own        | Subsciencial    | AD Des 040            | Datap           |   |     |                                                                                                    |
| 25.5      |                         |                     |                 |                       |                 |   |     | n 20. Men 20. Nac 20. Media . Media . Andia . Jun 3. Menia . Nac 7. Media . Media . Media . Jun 20. Menia . Menia .<br>Menia . Menia . Menia . Menia . Menia . Menia . Menia . Menia . Menia . Menia . Menia . Menia . Menia . Menia . Menia . Menia . Menia . Menia . Menia . Menia . Menia . Menia . Menia . Menia . Menia . Menia . Menia . Menia . Menia . Me |
| to tape   | Adda. New 211           |                     |                 |                       |                 |   |     |                                                                                                    |
| 4         | Andre Arline (A.S.      |                     |                 |                       |                 |   |     | ()                                                                                                    |
| wheners   | Andre Arline (A.S.      |                     |                 |                       |                 |   |     | 9                                                                                                    |
| 2         | Atten Balada prof       |                     |                 |                       | ۲               | • |     | Ø 4                                                                                                    |
| vodarity. | Anton Bulleta (12       |                     |                 |                       |                 |   |     |                                                                                                    |
| t.        | Artist 2 (12)           |                     | •               |                       |                 |   |     |                                                                                                    |
| 181483    | America                 |                     | 9000            |                       |                 |   |     |                                                                                                    |
|           | Real of Boltomore       | 97mm                | Adulta for your |                       |                 |   |     |                                                                                                    |
| Sadd's    | Rental Inclusion        |                     |                 |                       |                 |   |     |                                                                                                    |
| 98        | Ame 1112                | ð1.                 | ð               |                       |                 |   |     |                                                                                                    |
| na France | Artist<br>Meaning (1.1) | 1                   | يرك استك        |                       |                 |   |     | he for our fact an an 10 horn he trans he the and                                                                                                    |
| ٥.        | Adustice (11)           |                     |                 |                       |                 |   |     | Bucking management for what technisms is faged, To<br>marker for 1 will move Rectarg programmer forward.                                                                                                    |
| 100       | Paul Bro (11)           | @ mitto             | Ø               |                       |                 |   |     |                                                                                                    |

Note. Be careful that you don't create new shortages whilst resolving Small Time shortages.

#### **Activity Shortages**

This is a conflict between two activities. It occurs when two activities with same technician assigned overlap each other.

| dict | Code         |                  | Same .                                | Type 7      | Booking #                      | Show Name | Start Date          | End Date            |
|------|--------------|------------------|---------------------------------------|-------------|--------------------------------|-----------|---------------------|---------------------|
|      | Not assigned | Unassigned Orev  |                                       | Booking     | ANTONUODOBS                    | Text1     | 26/08/2014          | 27/08/2014 06:00:00 |
| - 1  | Að1          | Anton Bukata     | One technician<br>have two activities | ACENTY      | First.Activity                 |           | 27/08/2014          | 29/08/2014          |
|      | A81          | Anton bukata     |                                       | Activity    | Second One                     |           | 27/08/2014          | 29/08/2014          |
|      | NJ           | Anton J          |                                       | Activity    | Shipping Equipment             |           | 19/09/2014 09:00:00 | 18/09/2014 12:00:00 |
|      | NJ           | Aeton J          |                                       | Alberty     | Shipping Equipment             |           | 19/09/2014 09:00:00 | 23/09/2014 12:00:00 |
|      | AJA          | Anton Jakimenko  |                                       | Small Time  |                                |           | 18/09/2014 11:41:00 | 19/09/2014 11:41:00 |
|      | AJA          | Anton Jakimenko  |                                       | Small Time  | ANT CAUGOD 91                  |           | 19/09/2014 14:00:00 | 30/09/2014 14:00:00 |
|      | APT .        | Restal Technicia | e                                     | Adhilty     | New Act                        |           | 13/09/2014 11:00:00 | 13/09/2014 13:30:00 |
|      | 891          | Rental Technicia | n                                     | Activity    | New Activity for you!          |           | 17/09/2014 08:00:00 | 02/10/2014 23:00:00 |
| 8    | 891          | Restal Technicia | e                                     | Grew        | ANT CRU00091                   |           | 17/09/2014 09:00:00 | 24/09/2014 09:00:00 |
|      | 891          | Rental Technicia | e                                     | Small Time  | New Activity for NitechnicianN |           | 10/09/2014 19:00:00 | 51/09/2014 18:00:00 |
|      | 191          | Rental Technicia | n                                     | Small Time  | 5547EM00005                    |           | 11/09/2014 09:00:00 | 11/09/2014 18:00:00 |
|      | RPT .        | Restal Technicia | e                                     | small filme | ANT CRU00087                   |           | 12/09/2014 09:00:00 | 14/09/2014 09:00:00 |
|      | 891          | Rental Technicia | n                                     | Small Time  | New Description                |           | 12/09/2014 10 40:00 | 12/09/2014 13:50:00 |
|      | τc           | Tom Coning       |                                       | Admity      | Shipping Equipment             |           | 21/08/2014 09:00:00 | 31/08/2014 12:00:00 |
|      | тс           | fors Coning      |                                       | Adhrity     | Shipping Equipment             |           | 29/08/2014 09:00:00 | 30/08/2014 12:00:00 |
|      | TC           | Tom Coning       |                                       | Activity    | Shipping Equipment             |           | 50/08/2014 09:00:00 | 05/09/2014 12:00:00 |

To resolve Activity shortages, double click on an Activity row. You will be moved to the Technician List. In this grid, you will able to move the conflicting Activities.

| Anton Bukata (4B First Activity Re | d indicates that this<br>hnician is short |                                            |  |  |  |
|------------------------------------|-------------------------------------------|--------------------------------------------|--|--|--|
| Anton Bukata (48 Second One        | Tor                                       | esolve this I wll drag second item forward |  |  |  |

## **Booking Shortages**

This shortage type occurs only when you have a technician assignment with no technician assigned. You can hide these shortages by unchecking the **Unassigned Crew** checkbox scope.

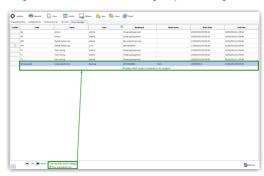

To resolve this shortage type, double click on the Unassigned Crew row. You will be moved to the Unassigned Crew tab. The system will display the Technician Assignment. Double click to open the assignment. Select a technician for the assignment.

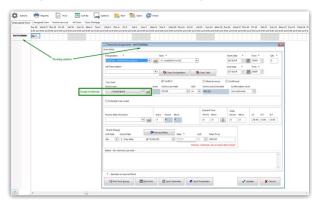

#### **Crew Shortage**

This shortage occurs when you have the same technician assigned for two different jobs at the same time or overlapping time between them.

| \$ ~~~     |                    | View           | 🔚 Sort By 🛛 🖵 Opt      | lons 📑 New | 🔚 09en 🛛 @ 8 | nal       |           |                     |                     |
|------------|--------------------|----------------|------------------------|------------|--------------|-----------|-----------|---------------------|---------------------|
| Unassigned | Crew Assigned Crew | Technician Ust | All Crew Crew Shortage |            |              |           |           |                     |                     |
| Conflict   | Code               |                | Name                   | Type       | 30           | Booking # | Show Name | Start Date          | End Date            |
|            | 1                  | Joe Smi        | <i>t</i> h             | Orew       | 80062        | w6C00005  |           | 15/30/2014 08:41:00 | 14/10/2014 19:41:00 |
|            | 5                  | Joe Smi        | <i>b</i> i             | Orew       | 80067        | w6000002  |           | 15/10/2014 07:91:00 | 16/10/2014 19:31:00 |

In this example Joe has an assignment for two jobs, which are overlapping. To resolve it double click on one of this rows – you will be moved to Technician List tab. Drag and drop the assignments to resolve the shortage.

| * 40000         | le lagoris      | Vew Vew                                     | iort by                                | Cottors                                     | <b>1</b> 4 Ser | <b>1</b> - 100              | - @ t-       |                                   |          |                    |                    |                   |                    |                       |                     |                    |                   |       |                     |        |                      |        |
|-----------------|-----------------|---------------------------------------------|----------------------------------------|---------------------------------------------|----------------|-----------------------------|--------------|-----------------------------------|----------|--------------------|--------------------|-------------------|--------------------|-----------------------|---------------------|--------------------|-------------------|-------|---------------------|--------|----------------------|--------|
| Unassigned Crev | Assigned Grew   | Technician List                             | All Grew Grew                          | Shortage                                    |                |                             |              |                                   |          |                    |                    |                   |                    |                       |                     |                    |                   |       |                     |        |                      |        |
|                 | Wed 15 Thu 36 0 | Vi 17 Set 18 Sun<br>100 12:0 0:00 12:0 0:00 | 13 Mon 28 Tue 2<br>12:0 0:00 12:0 0:00 | 11 Wed 22 Thu 23<br>12:0 0:00 12:0 0:00 12: | Pri 24 Sut     | 25 Sun 26<br>12:0 0:00 12:0 | Mon 27 Tue 2 | 1 Wed 25 This<br>24 9 00 \$24 9 0 | 10 Fe 31 | 5413<br>10 0 00 12 | 5un 2<br># 8.84 12 | Mon 3 0 0.00 12:0 | Tue 4<br>0.00 32-0 | 1996 d 5<br>8:00 32:0 | Thu 6<br>8:00 \$2:0 | Pei 7<br>0.00 12:0 | 5at 8<br>0.00 12: | Sun 9 | Mon 38<br>0 0:00 32 | Tue 11 | Vied 32<br>8 9.44 12 | Thu 13 |
| Ave Smith (1)   | Ø 80041         |                                             |                                        |                                             |                |                             |              |                                   |          |                    |                    |                   |                    |                       |                     |                    |                   |       |                     |        |                      |        |
| Joe Smith (13   | Ø 80041.        |                                             |                                        |                                             |                |                             |              |                                   |          |                    |                    |                   |                    |                       |                     |                    |                   |       |                     |        |                      |        |

# Additional Options on Crew Shortage Tab Filter

You can apply a filter to the main grid.

| 🛆 Туре     | Booking #     Small Time"     |  |
|------------|-------------------------------|--|
| Activity   | Activity     Booking          |  |
| Activity   | Crew                          |  |
| Activity   |                               |  |
| Activity   |                               |  |
| Activity   |                               |  |
| Booking    | ANTONJ00080                   |  |
| Crew       | ANTONJ00091                   |  |
| Crew       | BOOKINGC00001                 |  |
| Crew       | BOOKINGD00002                 |  |
| Small Time |                               |  |
| Small Time | ANTONJ00087                   |  |
| Small Time | ANTONJ00091                   |  |
| Small Time | New Act                       |  |
| Small Time | New Activity for %technician% |  |
| Small Time | STATEM00001                   |  |

# **Conflict Checkbox**

You can manually force a conflict by selecting the **Conflict** checkbox. Only Crew Type shortages may be flagged as a manual conflict. This conflict may be used to flag conflicts on technicians where the tech may have a personal reason to not accept the assignment/activity invitation.

\*Note that you cannot change activities that were auto-generated by the truck schedule. You should use truck schedule or delivery and return schedule to resolve such conflicts.

# View Crew Assignments

Click VIEW on the Bookings tab Menu and choose Crew Planner to see crew assignment dates of selected booking.

| ۶P         |                                |                 |                |                             |                  |   |
|------------|--------------------------------|-----------------|----------------|-----------------------------|------------------|---|
| Actions Re | ports Crys <u>t</u> al Reports | A <u>s</u> sets | Set <u>u</u> p | Oth <u>e</u> rs <u>H</u> el | р                |   |
|            | 📑 🛱                            | ſ               |                |                             | *                |   |
| Bookings   | New Find                       | C               | )pen           | View                        | Work             |   |
|            | Code                           | Stat            | Organ          | 00                          | Crew Planner     | C |
| /          | ALTMAN00009                    | В               | Altmar         |                             |                  | 2 |
| Shortages  | MYTEST00055                    | RN              | mytes          |                             |                  | 2 |
|            | MYTEST00066                    | ON              | mytes          |                             | View Attachments | 2 |

OR right click on the booking, click View-->Crew Planner

| MYTEST       Find         MYTEST       Open         MYTEST       View         MYTEST       View         MYTEST       View         MYTEST       View         MYTEST       View         MYTEST       View         Pinat       View Attachments         Ctrl+Alt+A         MYTEST       Pinatias         Pinatias       Ciew         Pinat       Bookings to Re-invoice         ALTMANO       Print [Fast Report]         Pint       E         Doptions       E                                                                                                    |            | New                 |     | .igh       | ting Inc.                                |
|----------------------------------------------------------------------------------------------------|------------|---------------------|-----|------------|------------------------------------------|
| CHRISTIE       View       Crew Planner         MYTESTI       Work       View Attachments       Ctrl+Alt+A         MYTESTIC       Admin       Version Info         MYTESTIC       Print       View Checkout Session Information Ctrl+S         MYTESTIC       Print       Bookings to Re-invoice         ALTMANN       Print [Fast Report]       Bookings with Unassigned Technicians         MYTESTIC       Options       Labour Forecast                                                                                                    | MANTECT    |                     | •   |            |                                          |
| MYTEST       Work       View Attachments       Ctrl+Alt+A         MYTEST       Admin       Version Info         MYTEST       Print       View Checkout Session Information Ctrl+S         Print       Bookings to Re-invoice         ALTMAND       Print [Fast Report]       Bookings with Unassigned Technicians         MYTEST       Options       Labour Forecast                                                                                                    | MYTEST( 📷  | Open                | •   |            |                                          |
| MYTEST       Admin       Version Info         MYTEST       Financials       III       View Checkout Session Information Ctrl+S         MYTEST       Print       Bookings to Re-invoice         ALTMANO       Print (Fast Report)       Bookings with Unassigned Technicians         MYTEST       Options       Eabour Forecast                                                                                                    | CHRISTIE 🔓 | View                |     | <b>e</b> 2 | Crew Planner                             |
| MYTEST       Financials       Io       View Checkout Session Information Ctrl+S         MYTEST       Print       Print       Print         ALTMANO       Print (Fast Report)       Bookings to Re-invoice         MYTESTO       Options       Eabour Forecast                                                                                                    | MYTEST( 🌣  | Work                | •   | N          | View Attachments Ctrl+Alt+A              |
| MYTESTO           Financials            Financials           View Checkout Session Information Ctrl+S            ALTMANO          Print [Fast Report]           Bookings to Re-invoice            MYTESTO          Print [Fast Report]           Bookings with Unassigned Technicians            MYTESTO          Options           Labour Forecast                                                                                                    |            | Admin               | Þ   | ٩.         | Version Info                             |
| ALTMANO Print Sockings to Ke-invoice ALTMANO Print [Fast Report] Print [Fast Report] Bookings with Unassigned Technicians MYTESTO Options Labour Forecast                                                                                                    | <u></u>    | Financials          | ۱I  | 0          | View Checkout Session Information Ctrl+S |
| MYTESTC Options  Quint Chast Report  August And August August Aug | 🛱          | Print               | ۱ I | Ş.         | Bookings to Re-invoice                   |
|                                                                                                    | ALTMANO 🚐  | Print [Fast Report] | ۱ I | -          | Bookings with Unassigned Technicians     |
| MYTESTI June Out / Audit Trail Alt+F10                                                                                                    | MYTESTO 📰  | Options             | •   | -          | Labour Forecast                          |
|                                                                                                    | MYTEST( 📲  | Log Out             | 4   | /          | Audit Trail Alt+F10                      |

# SMS Kapow

This feature allows operators to send text messages to technicians confirming their assignments

# Initial Setup

- 1. Create an account on SMS service 'KAPOW' http://www.kapow.co.uk/index.html
- $\ensuremath{\texttt{2. Set up your sending options via https://www.kapow.co.uk/user.html?view=sendingoptions via https://www.kapow.co.uk/user.html?view=sendingoptions via https://www.kapow.co.u$

Optional Settings Are:

- Change your 'from-id'. It is set to 'kapow.co.uk' by default (it is a paid service)
- Add trusted Email Addresses
- Set SMS parameters

Caution: SMS parameters (Long SMS) defines how long your messages could be (maximum 9 parts, 153 characters each). Messages longer than the set length will be truncated.

## **RentalPoint Setup**

- 1. Go to Parameters Cloud setup SMS Kapow Account.
- 2. Enter your User Name and Password from Kapow Account:

| 🕾 Setup Company Cloud Account                    |
|--------------------------------------------------|
| Enter the details for the company cloud account. |
| Google Account Parameters                        |
| Client ID                                        |
| Client Secret                                    |
|                                                  |
| Docs Cloud Saving Parameters                     |
| Use Company Cloud                                |
| Save Docs Settings                               |
| ③ Save docs to Google drive                      |
| Save docs locally and carbon copy to cloud       |
| SMS Kapow Account                                |
| User Name                                        |
| KapowLogin                                       |
| Password                                         |
| KapowPassword                                    |
| ✓ OK X Cancel                                    |
| V OK 👗 Cancer                                    |

#### Module Functionality and Usage

Send SMS is accessed from Crew Planner.

Open as follows:

- Select a crew task via Crew Planner tabs 6 Sat 7 Sun 8 Mon 9 Tue 10 Wed 11 Thu 12 Fri 13 Sat 14 Sun 15 10 12:0 0:00 12:0 0:00 12:0 0:00 12:0 0:00 12:0 0:00 12:0 0:00 12:0 0:00 12:0 0:00 12:0 0:00 12:0 0:00 12 @3 CUSTOMER00045 Qty:20 Customer 07/02/15 to 14/02/15 Search for technicians who will suit your task best Sort by 🖵 Options 📭 New 🐂 Open @ Ema 🗊 😫 🚺 🖏 Refres Search for Technicians \$0 DEFAULT - DEFAULT Onteria Search Results 20 uired 07/02/15 Designation Code Name In House Trimary Skill Country code Area code 
   20
   CEFAUIT
   Al
   Anton Jakimenki

   27
   CEFAUIT
   Al
   Anton Jakimenki

   28
   CEFAUIT
   Al
   Anton Jakimenki

   29
   CEFAUIT
   Al
   Anton Jakimenki

   29
   CEFAUIT
   Al
   Anton Jakimenki

   29
   CEFAUIT
   Al
   Anton Jakimenki

   29
   CEFAUIT
   Al
   Anton Jakimenki

   29
   CEFAUIT
   Al
   Anton Jakimenki
   Sat28 Sun 1 Mo Note: Select one or more technician's by pressing the space bar or clicking the checkbox, then dick finish, you may click the Last button to refine the search orteria and search again. 0 🗶 Cancel 🤄 Prev Next 🚺 Finish 0,
- Selected technicians will be listed in "Assign Qualified Technicians" form.
- Click on 'Send SMS/E-MAIL' button

#### Send SMS tab

| R/P | Send SMS |                                                |                                      |                    |             |      |
|-----|----------|------------------------------------------------|--------------------------------------|--------------------|-------------|------|
|     | Code     | Name                                           | Phone                                | Email              | Send Result |      |
| 2   |          | Mikle Forestman                                |                                      |                    |             |      |
| 2   | JG       | Joseph Gzinski                                 |                                      |                    |             |      |
| 2   | AJ       | Anton Jakimenko                                | 380687165082                         | cadet@vikas.com.ua |             |      |
|     | ecipient | s list                                         |                                      |                    |             |      |
|     |          |                                                |                                      |                    |             |      |
|     |          |                                                |                                      |                    |             |      |
|     |          |                                                |                                      |                    |             |      |
|     |          |                                                |                                      |                    |             |      |
|     |          |                                                |                                      |                    |             |      |
|     |          |                                                |                                      |                    |             |      |
| _   |          |                                                | Template                             |                    |             |      |
| Hi, | TechNam  | e) <br>able from {DateFrom]                    |                                      |                    |             |      |
| *(0 | stomer)* | needs you at our {Ver<br>ing to be (Designatio | ueAddress)                           | <b>R</b>           |             |      |
|     |          |                                                | ormation, to check click this button | Test Template      |             |      |
|     |          |                                                |                                      |                    |             | 1 5  |
|     |          |                                                |                                      |                    |             |      |
|     |          |                                                |                                      |                    |             | se 👔 |

#### Template parameters:

{TechName} - Technician full name

{DateFrom} - Date and time task starts

{DateTo} - Date and time task ends

{VenueAddress} - Shows Venue name, Street, Suburb, City

{Customer} – Customer Code

{CrewChief} - Crew Chief full name

{Designation} - Designation

{JobDescription} - Job Description

#### To insert parameters – right click in Template field:

| Template                                                                                                    |                                                                      |
|----------------------------------------------------------------------------------------------------|----------------------------------------------------------------------|
| Hi, (TechName)!<br>Are you available from (DateFrom) till (DateTo)<br>"(Customer)" needs you at our (VenueAddress)<br>You task is going to be (Designation) |                                                                      |
|                                                                                                    | {TechName}<br>{DateFrom}<br>{DateTo}<br>{VenueAddress}<br>{Customer} |
| Date format dd/mm/yyyy 'at' hh:nn                                                                                                    | {CrewChief}<br>{Designation}<br>{JobDescription}                     |

#### To change Date format to default – right click in Date format field:

Phone and Email could be manually changed via Send SMS tab (but will not be saved on next open), also you could double click on a row and make an adjustment in the contact record.

Test your template before sending by clicking 'Test Template' button:

| Confirm | <b>—</b>                                                                                                    |
|---------|----------------------------------------------------------------------------------------------------|
| ?       | Hi, Mikle Forestman!<br>Are you available from 2015/03/03 till 2015/08/03<br>"LONG" needs you at our<br>Your task is going to be DEFAULT |
|         | OK Cancel                                                                                                    |

If everything is fine, just click on 'Send SMS' button/Send Email:

| 2 | Code | Name            | Phone        | Email              | Send Result        |
|---|------|-----------------|--------------|--------------------|--------------------|
| ~ | MF   | Mikle Forestman |              |                    | Phone not assigned |
| 2 | JG   | Joseph Gzinski  |              |                    | Phone not assigned |
| 2 | AJ   | Anton Jakimenko | 380687165082 | cadet@vikas.com.ua | ок                 |

If Send Result was populated with "OK" – the message has been received:

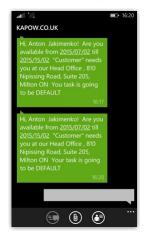

**Troubleshooting:** If you don't get an "OK" for Send Result then an error occurred.

- Double check The following:
  - $\circ~$  Your user name and password via Cloud setup
  - $\circ\;$  Your internet connection,
  - $\circ\;$  Number of credits you have in KAPOW.
- If all the above looks alright you need to click on a send result field and copy error
  - message, it could be like:

And send it to support@rentp.com